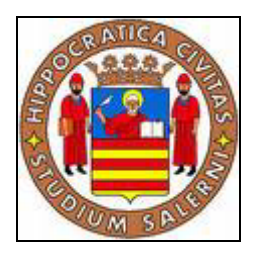

## **UNIVERSITAí DEGLI STUDI DI SALERNO FACOLTA' DI INGEGNERIA Corso di laurea in Ingegneria Meccanica**

Tesina del corso di

# **TRASMISSIONE DEL CALORE**

**Allievi Il Docente** 

**Fariello Mariano 165/421** 

**Adinolfi Antonio 165/403** 

Petrolini Giovanni 165/377 Prof. Ing. Gennaro Cuccurullo

*Assumendo che la temperatura dellíambiente esterno vari con legge sinusoidale intorno al suo valor medio di 20 °c con un ampiezza di 10 °c e un periodo pari ad un giorno, si stabilisca quanto deve essere spessa una parete di mattoni pieni perchÈ sulla faccia interna esposta ad un ambiente a 20 °c non si risentano di fatto le variazioni di temperatura esterna.* 

*Valutare l'effetto della velocità del vento sulla superficie esterna e del cambiamento di materiale.* 

#### • **Quesito 1 :**

Quanto deve essere spessa una parete di mattoni pieni perché sulla faccia interna esposta ad un ambiente a 20 °c non si risentano di fatto le variazioni di temperatura esterna .

# Si fà riferimento al *modello di corpo semi-infinito con temperatura superficiale oscillante*.

Si assuma un corpo semi infinito inizialmente in equilibrio con l'ambiente a temperatura **To** e si supponga che improvvisamente l'ambiente venga perturbato da una costante schematizzabile con una funzione cosinusoidale avente livello medio di temperatura **To** ed ampiezza del disturbo ∆**To** con frequenza **Ω**.

Si intende analizzare come si propaga questo disturbo all'interno del solido e come influisce ai fini del transitorio termico; quel che si comprende dall'esperienza è che ad una distanza sufficientemente grande dalla superficie del corpo, tale disturbo non si risente e non influisce sul campo di temperatura.

Il modello di corpo semi-infinito considerato è il seguente :

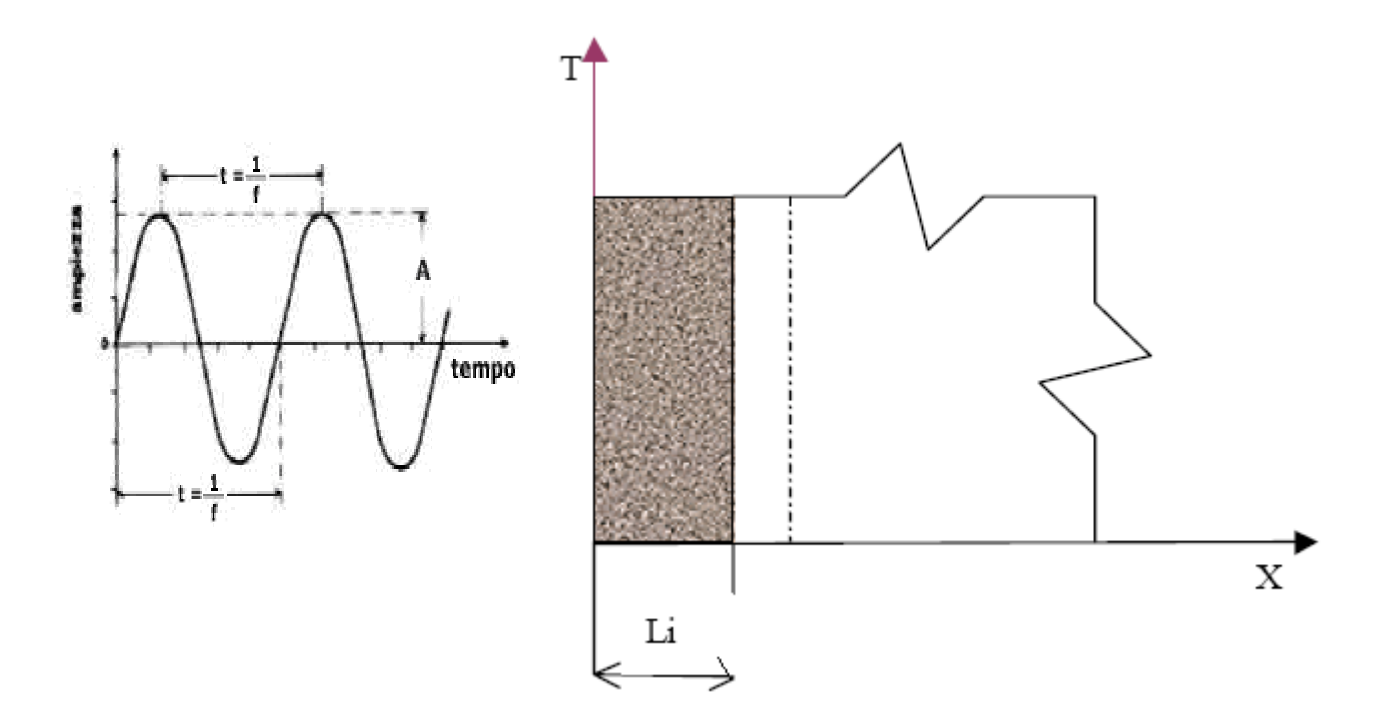

Le equazioni che governano il problema sono

$$
\frac{1}{\alpha} \frac{\partial T(x,t)}{\partial t} = \frac{\partial^2 T(x,t)}{\partial x^2}
$$

$$
T(x=0;t) = T_0 + \Delta T_0 \cos(\Omega t)
$$

$$
T(x \to \infty; t) = T_0
$$

$$
T(x;t=0) = T_0
$$

PoichÈ si Ë interessati solo alla soluzione stazionaria, determinabile con il *metodo di combinazione delle funzioni complesse* vista la presenza della forzante sinusoidale, la condizione iniziale non sarà impiegata, in quanto la stessa ha lo scopo di definire il transitorio.

Si sceglie di adimensionalizzare il problema, il che comporta l'introduzione delle seguenti variabili adimensionali :

$$
\vartheta = \frac{T(x,t) - T_0}{\Delta T_{RIF}}; \qquad \tau = \frac{t}{T_{RIF}}; \qquad \xi = \frac{x}{X_{RIF}}
$$

Dal problema si evince :

$$
\Delta T_{RIF} = \Delta T_0
$$
  
 
$$
T_{RIF} = \Omega^{-1}
$$
  
 
$$
\Delta T_{RIF}
$$
 da determinare in fase di adimensionalizzazione

Dal processo di adimensionalizzazione si osserva che resta incognito il valore della lunghezza di riferimento, ricavandone solamente la sua correlazione col *T RIF*

$$
X_{RIF}^2 = \alpha / \Omega
$$

Il problema adimensionale si presenta nella seguente forma :

$$
\frac{\partial^2 \vartheta(\xi, \tau)}{\partial \xi^2} = \frac{\partial \vartheta(\xi, \tau)}{\partial \tau}
$$

$$
\vartheta(\xi = 0; \tau) = \cos(\tau)
$$

$$
\vartheta(\xi \to \infty; \tau) = 0
$$

Il metodo di combinazione delle funzioni complesse prevede di costruire un problema sfasato di  $\pi/2$  nel piano immaginario rispetto a quello di partenza :

$$
\frac{\partial^2 \vartheta^* (\xi, \tau)}{\partial \xi^2} i = \frac{\partial \vartheta^* (\xi, \tau)}{\partial \tau} i
$$

$$
i \vartheta^* (\xi = 0; \tau) = i \sin(\tau)
$$

$$
i \vartheta^* (\xi \rightarrow \infty; \tau) = 0
$$

Si definisce la "temperatura complessa"

$$
\varphi = \vartheta + i \vartheta^*
$$

Sommando membro a membro il problema sfasato con quello di partenza, si ottiene il nuovo sistema

$$
\frac{\partial^2 \varphi(\xi, \tau)}{\partial^2 \xi^2} = \frac{\partial \varphi(\xi, \tau)}{\partial \tau}
$$
  
 
$$
\varphi(\xi = 0; \tau) = \cos \tau + i \sin \tau = \exp(i \tau)
$$
  
 
$$
\varphi(\xi \to \infty; \tau) = 0
$$

A questo punto Ë auspicabile una soluzione ottenuta per variabili separabili del tipo

$$
\varphi(\xi,\tau)=X(\xi)T(\tau)
$$

Si sostituisce tale soluzione proposta nel sistema di cui sopra :

$$
X(\xi)T'(\tau) = T(\tau)X''(\xi) \Rightarrow \frac{X''(\xi)}{X(\xi)} = \frac{T'(\tau)}{T(\tau)} = \pm \lambda^2,
$$

Osservando che

$$
T'(\tau) \pm \lambda^2 T(\tau) = 0
$$

ammette come soluzione

$$
T(\tau) = \exp(\pm \lambda^2 \tau)
$$

non Ë ammesso un esponenziale positivo che comporterebbe una divergenza di temperatura, per cui la costante deve essere negativa :

$$
\frac{X''(\xi)}{X(\xi)} = -\lambda^2 \qquad ; \qquad \frac{T'(\tau)}{T(\tau)} = C^* \exp(-\lambda^2 \tau)
$$

Per quanto riguarda l'equazione adimensionale nella variabile  $\xi$ , si ha

$$
X''(\xi) + X(\xi)\lambda^2 = 0
$$

la cui soluzione è del tipo

$$
X(\xi) = A \exp(i\lambda\xi) + B \exp(-i\lambda\xi)
$$

da cui assemblando le soluzioni nelle due variabili ( τ , ξ ) dei sistemi si avrà

$$
\varphi(\xi, \tau) = X(\xi)T(\tau) = (D \exp(i\lambda\xi) + E \exp(-i\lambda\xi)) \exp(-\lambda^2 \tau)
$$

Imponendo la prima condizione al contorno

$$
\varphi(\xi=0;\tau)=\exp(i\,\tau)
$$

si ottiene

(D+E) 
$$
\exp(-\lambda^2 \tau) = \exp(i\tau)
$$

da cui

$$
-\lambda^2 = i \qquad e \qquad (D+E) = 1
$$

Ne risulta una soluzione

$$
\varphi(\xi,\tau) = X(\xi)T(\tau) = (D \exp(\sqrt{i}\xi) + E \exp(-\sqrt{i}\xi)) \exp(i\tau)
$$

Imponendo la seconda condizione al contorno

$$
\varphi(\xi \to \infty; \tau) = 0
$$

si ha

$$
D = 0 \quad e \qquad E = 1
$$

La soluzione definitiva sarà:

$$
\varphi(\xi,\tau) = X(\xi)T(\tau) = \exp(-\sqrt{i}\xi) \exp(i\tau)
$$

Al fine di ricavare il campo di temperatura adimensionale  $\theta(\tau;\xi)$ , da questa soluzione bisogna estrarre la parte reale.

Si nota che se Z è un numero complesso

$$
Z = a + ib = |Z| \exp(i\Phi)
$$

in cui

$$
|Z| = \sqrt{a^2 + b^2}
$$
 e  $\Phi = tg^{-1}(b/a)$ 

Essendo

$$
i = \exp(i\pi/2)
$$

si ha

$$
\sqrt{i} = i^{\frac{1}{2}} = \exp[(i\pi/2)^*1/2] = \exp(i\pi/4) = (\sqrt{2}/2) + i(\sqrt{2}/2)
$$

per cui

$$
\varphi(\xi,\tau) = \exp(-\sqrt{i}\xi) \exp(i\tau) = \exp\{-\sqrt{2}/2\} = i(\sqrt{2}/2)\xi\} \exp(i\tau) =
$$

$$
= \exp(-(\sqrt{2}/2)\xi) \exp(i(\tau - (\sqrt{2}/2)\xi))
$$

$$
\varphi(\xi,\tau) = \exp(-(\sqrt{2}/2)\xi) (\cos(\tau + (\sqrt{2}/2)\xi) + i \sin(\tau - (\sqrt{2}/2)\xi))
$$

**Il campo di temperatura adimensionale**  $\vartheta(\xi;\tau)$  **è la parte reale di**  $\varphi(\xi, \tau)$  :

$$
\vartheta(\xi,\tau) = \text{Re}\left\{\varphi(\xi,\tau)\right\} = \exp(-(\sqrt{2}/2)\xi^*)^*(\cos(\tau - (\sqrt{2}/2)\xi))
$$

A questo punto si può scrivere il *campo di temperatura dimensionale* sfruttando quanto calcolato :

$$
\vartheta(\xi,\tau) = \operatorname{Re}\{\varphi(\xi,\tau)\} = \exp(-(\sqrt{2}/2)\xi)^* \left\{ \cos(\tau - (\sqrt{2}/2)\xi) \right\}
$$

ovvero in termini di variabili dimensionali

$$
\vartheta(x,\tau) = \exp\left(-\left(\sqrt{2}/2\right)^*(x/X_{\text{RIF}})\right)^* \cos\left(\Omega t + \left(\sqrt{2}/2\right)^* x/X_{\text{RIF}}\right)
$$

dove  $X_{\text{RIF}} = (\sqrt{\alpha/\Omega})$ .

Sostituendo tale valore nell'equazione precedente si ottiene

$$
\frac{\sqrt{2}}{2} * \frac{x}{X_{RIF}} = x * \sqrt{\frac{\Omega}{2\alpha}}
$$

quindi

$$
\vartheta(\xi;\tau) = \exp\big(-x^*\sqrt{\frac{\Omega}{2\alpha}}\big)*\cos\big(\Omega t + x^*\sqrt{\frac{\Omega}{2\alpha}}\big)
$$

Nota tale espressione, dall'adimensionalizzazione della temperatura fatta in precedenza, si ricava il campo di temperatura  $T(x,t)$ :

$$
T(x,t) = To + \Delta To^* \exp(-x^* \sqrt{\frac{\Omega}{2\alpha}})^* \cos(\Omega t - x^* \sqrt{\frac{\Omega}{2\alpha}})
$$

Si riporta l'andamento della temperatura in funzione del tempo per diversi valori di spessore della parete :

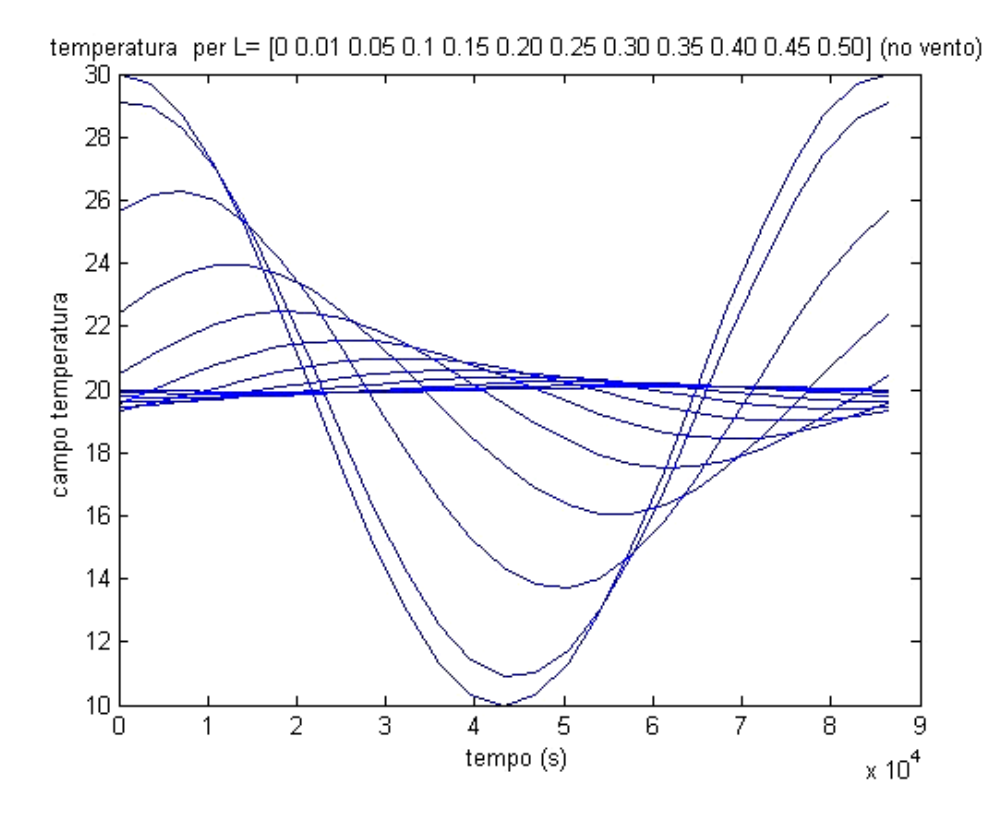

Dal campo di temperatura si evince :

- $\geq$  a parità di materiale ( $\alpha$ ) e frequenza della forzante ( $\Omega$ ), maggiore è la distanza x dalla superficie tanto maggiore è lo sfasamento, per cui vi saranno zone sotto la superficie in cui la temperatura cresce nello stesso modo in cui decresce sulla superficie ; a parità di distanza x, lo sfasamento aumenta all'aumentare della frequenza ed al ridursi della diffusività ;
- $\geq$  la frequenza di oscillazione del campo di temperatura all'interno del corpo Ë la stessa della forzante ;

 $\triangleright$  l'ampiezza delle oscillazioni decresce con la profondità, all'aumentare della frequenza e al ridursi della diffusività.

Questo è il motivo per cui le frequenze elevate vengono assorbite più velocemente dal materiale, per cui per  $\Omega \rightarrow \infty$  il corpo si presenta a temperatura uniforme  $T=T_0$ , mentre le frequenze basse si propagano a distanze maggiori ;

materiali con bassa diffusività termica assorbono le fluttuazioni.

L'obiettivo della trattazione è calcolare lo spessore di parete affinché sulla faccia esposta allíambiente interno non si abbia nessuna variazione di temperatura,ovvero individuare la x<sup>\*</sup> tale che  $T(x^*,t) = T_0$ . Dalla formula sopra indicata si evince che deve essere

$$
\exp(-x^* * \sqrt{\frac{\Omega}{2\alpha}}) = 0 \quad \text{essia } x^* \to \infty
$$

La conseguenza física per non avere nessuna variazione di temperatura è una parete di spessore infinito.

## • **Quesito 2 :**

Valutare l'effetto del cambiamento di materiale per la parete

La scelta dello spessore della parete è un compromesso fra lo spessore plausibile e la variazione di temperatura che si intende accettare.

 A tal proposito si ritiene accettabile una variazione pari ad 1/10 di grado. Si analizza come varia líampiezza di oscillazione della temperatura della faccia esposta all'ambiente interno per vari valori di x<sup>\*</sup> dello spessore della parete.

I dati relativi al problema sono:

- mattoni pieni:

- $K = 0.5$  [W/mK];
- $ρ = 1400$  [Kg/m<sup> $\land$ </sup>3];
- $c = 840$  [J/mK];
- $\Omega = 2\pi/(24*3600) = 7.27*10^{\circ} 5$  [rad/s];
- $\alpha = 4.25*10^{\circ} 7$  [m<sup> $\gamma$ </sup>2/s];
- To = 20 [ $^{\circ}$ C];
- $\Delta$ To = 10 [°C];

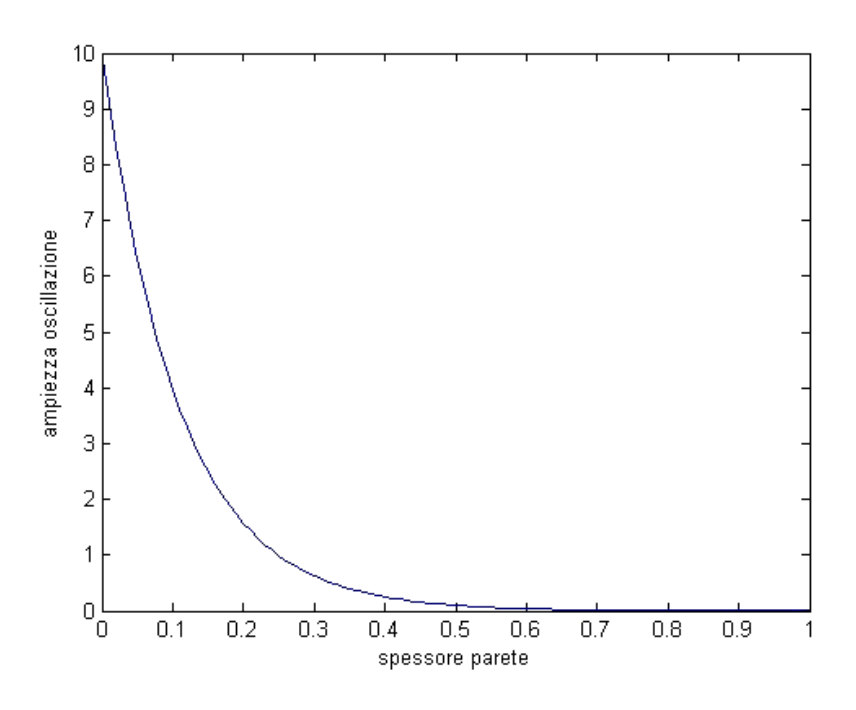

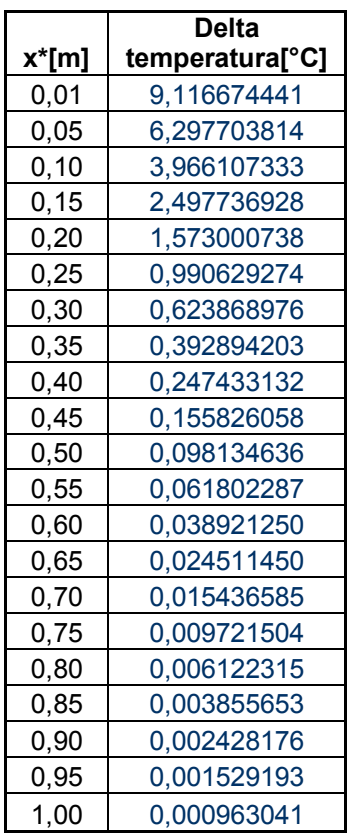

Si osserva dai valori calcolati che a partire da uno spessore di 0,5 m, la variazione di temperatura è inferiore ad un decimo di grado.

# - mattoni forati:

- $K = 0.35$  [W/mK];
- $ρ = 1000$  [Kg/m<sup> $\land$ </sup>3];
- $c = 2100$  [J/mK];

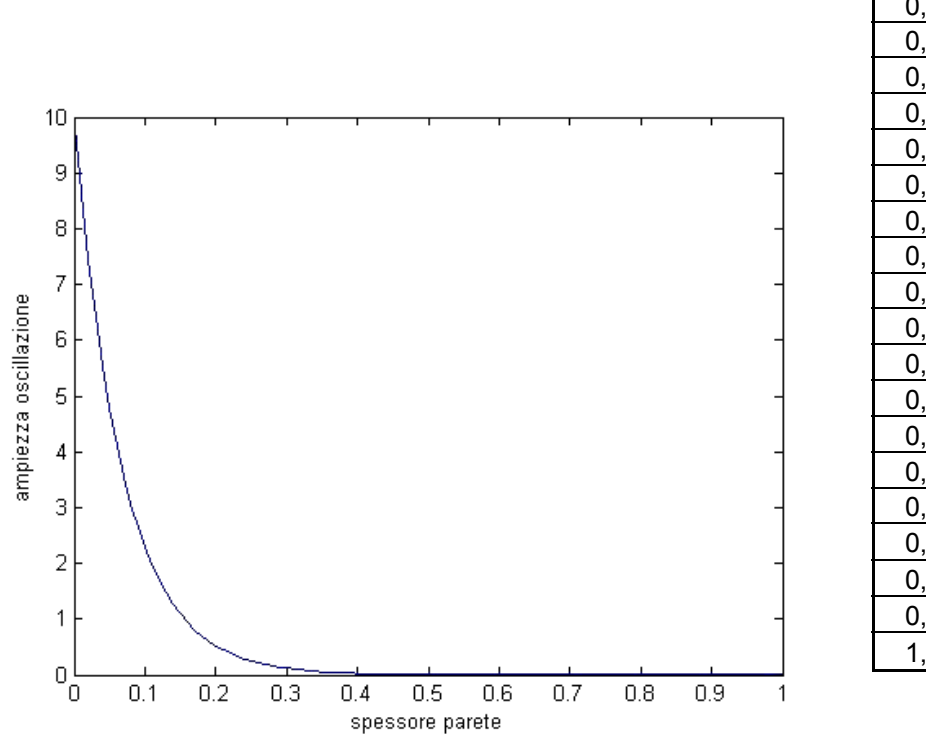

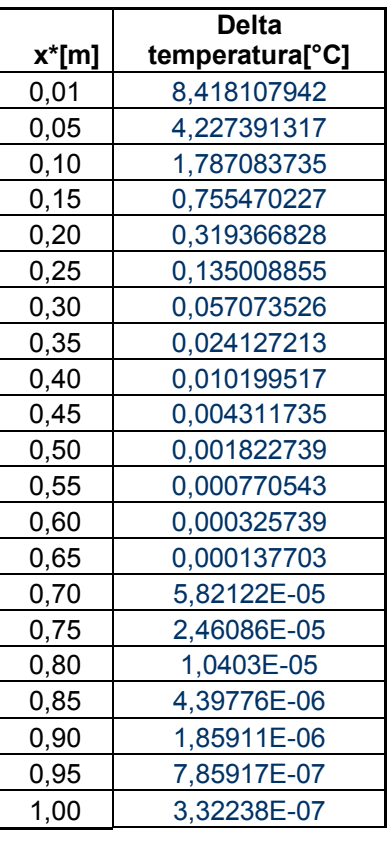

Si osserva dai valori calcolati che a partire da uno spessore di 0,27 m, la variazione di temperatura Ë inferiore ad un decimo di grado.

# - legno abete

- $K = 0,12$  [W/mK];
- $\rho = 330$  [Kg/m^3];
- $c = 2720$  [J/mK];

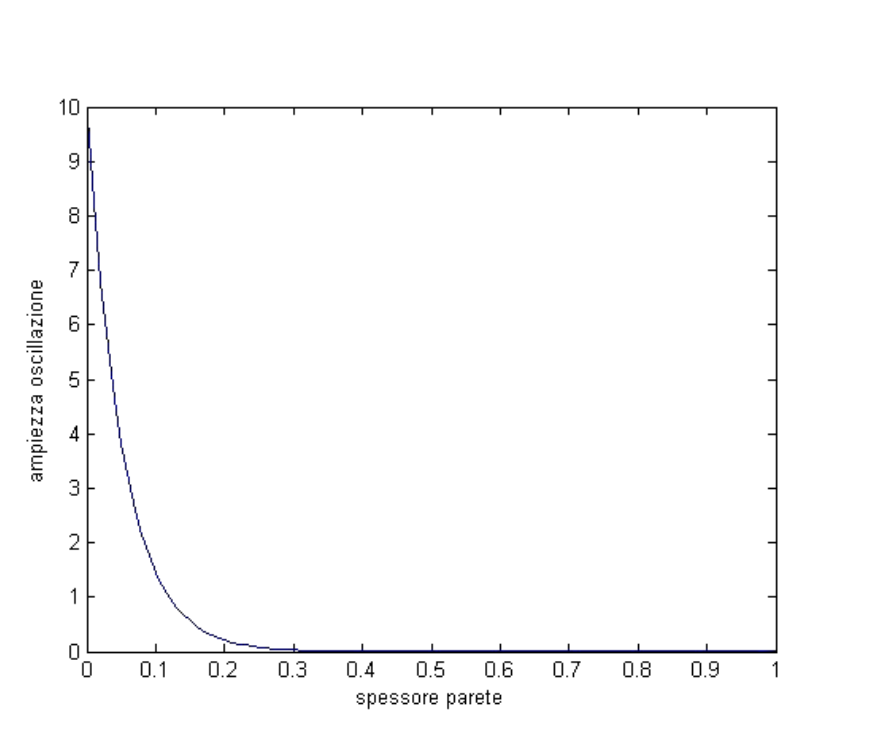

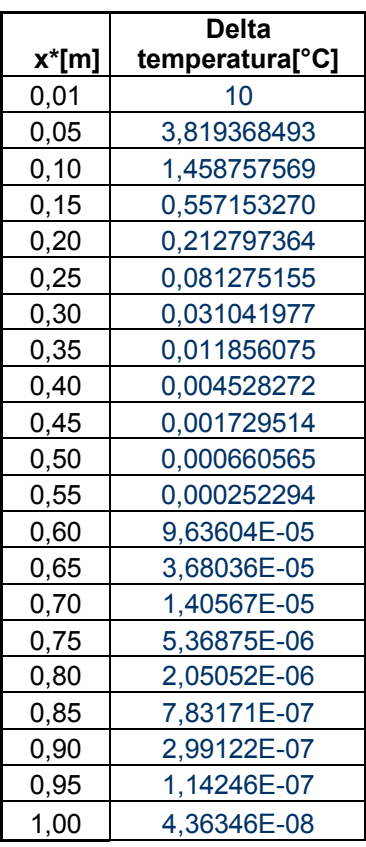

. Si osserva dai valori calcolati che a partire da uno spessore di 0,22 m, la variazione di temperatura Ë inferiore ad un decimo di grado.

## • **Quesito 3 :**

Valutare l'effetto della velocità del vento sulla superficie esterna.

Al fine di valutare l'effetto del vento sulla parete esterna, si rende necessario contemplare una condizione al contorno che esprima il bilancio fra la parete ed il fluido, ossia una condizione di 3° tipo.

Il sistema da risolvere risulterà in tal caso :

$$
\frac{1}{\alpha} \frac{\partial T(x,t)}{\partial t} = \frac{\partial^2 T(x,t)}{\partial x^2}
$$

$$
-k \frac{\partial T(x,t)}{\partial x}\Big|_{x=0} = h\big(T_0 + \Delta T_0 \cos(\Omega t) - T\big|_{x=0}\big)
$$

$$
T(x \to \infty; t) = T_0
$$

$$
T(x; t = 0) = T_0
$$

Si esprime il sistema in termini adimensionali attraverso i parametri già utilizzati in precedenza :

$$
\frac{\partial^2 \vartheta(\xi, \tau)}{\partial \xi^2} = \frac{\partial \vartheta(\xi, \tau)}{\partial \tau}
$$
  

$$
\vartheta(\xi; \tau = 0) = 0
$$
  

$$
\vartheta(\xi \to \infty; \tau) = 0
$$
  

$$
-\frac{k}{L_{RF}} \frac{\partial \vartheta}{\partial \xi}\Big|_{\xi=0} = h[\cos(\tau) - \vartheta(\xi = 0, \tau)]
$$

In base alla definizione del numero di Biot , si ha :

$$
Bi = \frac{hL_{Rif}}{k} = \frac{h}{k} * \sqrt{\frac{\alpha}{\Omega}}
$$

In definitiva si ottiene il seguente sistema:

$$
\frac{\partial^2 \vartheta(\xi, \tau)}{\partial \xi^2} = \frac{\partial \vartheta(\xi, \tau)}{\partial \tau}
$$
  

$$
\vartheta(\xi; \tau = 0) = 0
$$
  

$$
\frac{\partial \vartheta(\xi - \infty; \tau)}{\partial \xi}|_{\xi = 0} = Bi[-\cos(\tau) + \vartheta(\xi = 0, \tau)]
$$

Si ricorre sempre al metodo di combinazione delle funzioni complesse :

$$
i\frac{\partial^2 \vartheta^*(\xi, \tau)}{\partial \xi^2} = i\frac{\partial \vartheta^*(\xi, \tau)}{\partial \tau}
$$
  
\n
$$
i\vartheta^*(\xi, \tau = 0) = 0
$$
  
\n
$$
i\vartheta^*(\xi \to \infty; \tau) = 0
$$
  
\n
$$
i\frac{\partial \vartheta^*}{\partial \xi}|_{\xi=0} = iBi[-i\sin(\tau) + \vartheta^*(\xi = 0, \tau)]
$$

e, introdotta la "temperatura complessa"

$$
\varphi = \vartheta + i \vartheta^*
$$

il sistema diventa

$$
\frac{\partial^2 \varphi(\xi, \tau)}{\partial \xi^2} = \frac{\partial \varphi(\xi, \tau)}{\partial \tau}
$$

$$
\varphi(\xi = 0; \tau) = 0
$$

$$
\varphi(\xi \to \infty; \tau) = 0
$$

$$
\frac{\partial \varphi}{\partial \xi}\Big|_{\xi = 0} = Bi[\varphi(\xi = 0, \tau) - \exp(i\tau)]
$$

A questo punto Ë auspicabile una soluzione ottenuta per variabili separabili:

$$
\varphi(\xi,\tau)=X(\xi)T(\tau)
$$

che, sostituita nel sistema di cui sopra , fornisce :

$$
X(\xi)T'(\tau) = T(\tau)X''(\xi) \Rightarrow \frac{X''(\xi)}{X(\xi)} = \frac{T'(\tau)}{T(\tau)} = \pm \lambda^2
$$

Osservando che

$$
T'(\tau) \pm \lambda^2 T(\tau) = 0
$$

ammette come soluzione

$$
T(\tau) = \exp(\pm \lambda^2 \tau)
$$

si evince che non Ë ammesso un esponenziale positivo, in quanto si avrebbe una divergenza di temperatura, pertanto la costante deve essere negativa :

$$
\frac{X''(\xi)}{X(\xi)} = -\lambda^2 \qquad ; \qquad \frac{T'(\tau)}{T(\tau)} = C^* \exp(-\lambda^2 \tau)
$$

Per quanto riguarda l'equazione adimensionale nella variabile  $\xi$ , si ha

$$
X''(\xi) + X(\xi)\lambda^2 = 0
$$

la cui soluzione è del tipo

$$
X(\xi) = A \exp(i\lambda \xi) + B \exp(-i\lambda \xi)
$$

da cui, assemblando le soluzioni nelle due variabili ( τ ;ξ ) dei sistemi, si avrà :

$$
\varphi(\xi, \tau) = X(\xi)T(\tau) = (D \exp(i\lambda \xi) + E \exp(-i\lambda \xi)) \exp(-\lambda^2 \tau)
$$

Si utilizzano le condizioni al contorno:

$$
\circ \ \varphi(\xi \to \infty; \tau) = 0 \ \to \ \mathbf{D} = 0
$$

da cui:

$$
\varphi(\xi,\tau) = E \exp(-i\lambda\xi) \exp(-\lambda^2 \tau)
$$

$$
\circ \quad \frac{\partial \varphi}{\partial \xi}\Big|_{\xi=0} = Bi\big[\varphi(\xi=0,\tau) - \exp(i\tau)\big]
$$

e, tenendo conto delle semplificazioni, si ottiene

$$
-i\lambda \exp(-\lambda^2 \tau)E = EBi \exp(-\lambda^2 \tau) - Bi \exp(i \tau)
$$

Dopo alcuni passaggi algebrici si giunge a definire la costante

$$
E = \frac{Bi}{Bi + \sqrt{i}}
$$

da cui la soluzione del problema differenziale nella variabile complessa:

$$
\varphi(\xi,\tau) = \frac{Bi}{Bi + \sqrt{i}} \exp(-\sqrt{i}\xi) \exp(-i\tau)
$$

A questo punto si può scrivere il *campo di temperatura adimensionale* che è la parte reale di  $\varphi(\xi,\tau)$ :

$$
\vartheta(\xi;\tau) = \text{Re}\{\varphi(\xi,\tau)\}\
$$

## ovvero

$$
\vartheta(\xi;\tau) = \frac{\exp\left(\frac{\sqrt{2}}{2}\right)\xi}{Bi^4 - 1} \left[ (Bi^4 - \frac{\sqrt{2}}{2}Bi^3 + \frac{\sqrt{2}}{2}Bi)\cos(\tau - \frac{\sqrt{2}}{2}\xi) - (Bi^2 - \frac{\sqrt{2}}{2}Bi^3 - \frac{\sqrt{2}}{2}Bi)\sin(\tau - \frac{\sqrt{2}}{2}\xi) \right]
$$

Per calcolare la funzione bisogna conoscere il numero di **Biot**, ossia conoscere il coefficiente **h** che a sua volta è funzione della velocità del fluido, che nel caso in esame è il vento che impatta sulla parete.

La convezione descrive lo scambio termico che intercorre tra un solido e un fluido che lo lambisce allorché i due mezzi si trovino a differente temperatura.

Il problema in oggetto rientra nel caso di convezione forzata perchè è assegnata la velocità.

Quale che sia la natura del processo convettivo, lo si usa descrivere attraverso la legge di Newton :

$$
\dot{Q} = hA(T_{\text{caratt fluido}} - T_{\text{caratt solido}})
$$

All'interno del coefficiente di scambio convettivo *h* sono conglobati tutti i parametri che governano i fenomeni di scambio.

In particolare se si vuole calcolare il campo di temperatura, bisogna determinare prima il campo di velocità, ma questo significa risolvere le equazioni di Navier-Stokes, risolvibili solo in casi molto semplici sotto determinate ipotesi.

La realtà è che per conoscere *h* bisogna ricavare i campi di velocità e temperatura.

Si ricorrerà per la risoluzione al metodo integrale, confrontando poi le soluzioni approssimate (in termini del numero di Nusselt) con le soluzioni esatte derivante dalle equazioni di Blasius e di Polhausen.

### **❖ Metodo integrale**

Il metodo integrale consente di ottenere una soluzione approssimata del problema in quanto lo risolve imponendo la validità delle equazioni non localmente, ma globalmente; tuttavia fornisce una migliore approssimazione rispetto all'analisi di scala.

Rispetto all'analisi di scala, tale metodo comporta un procedimento sicuramente più laborioso, ma consente di verificare la dipendenza funzionale delle grandezze determinate, arrivando ad una soluzione prossima a quella esatta pur senza esplicitare i campi di velocità e di temperatura nellíambito delle regioni di strato limite, ma solo ad immediato contatto con la parete solida.

#### **► Campo di velocità**

Le equazioni di strato limite nell'ipotesi semplificativa di caso stazionario sono:

$$
u_x + v_y = 0;
$$
  

$$
uu_x + vu_y = u_{yy};
$$

Per risolvere l'equazione della quantità di moto lungo  $x$ , il metodo integrale richiede di integrare l'equazione lungo una direzione per la quale è esplicita la dipendenza funzionale del campo di velocità.

Tale equazione verrà semplificata in maniera da rendere l'integrazione più semplice .

Si ottiene:

$$
\frac{\partial}{\partial x}\int_{0}^{\infty}u(1-u)dy=u_{y,w}
$$

Per risolvere tale integrale Ë necessario fornire in maniera esplicita la dipendenza funzionale  $u=u(y)$ , ovvero va determinata un'espressione analitica coerente con le condizioni al contorno.

Si può immaginare che fissato un profilo di base, gli altri si ottengano da questo attraverso un semplice "stiramento", facendo così variare un parametro di forma : in tal senso i profili si dicono "simili".

Tale considerazione suggerisce di risolvere il problema attraverso una *variabile di similitudine*.

Dal grafico si notano le altezze di strato limite dinamico e termico :

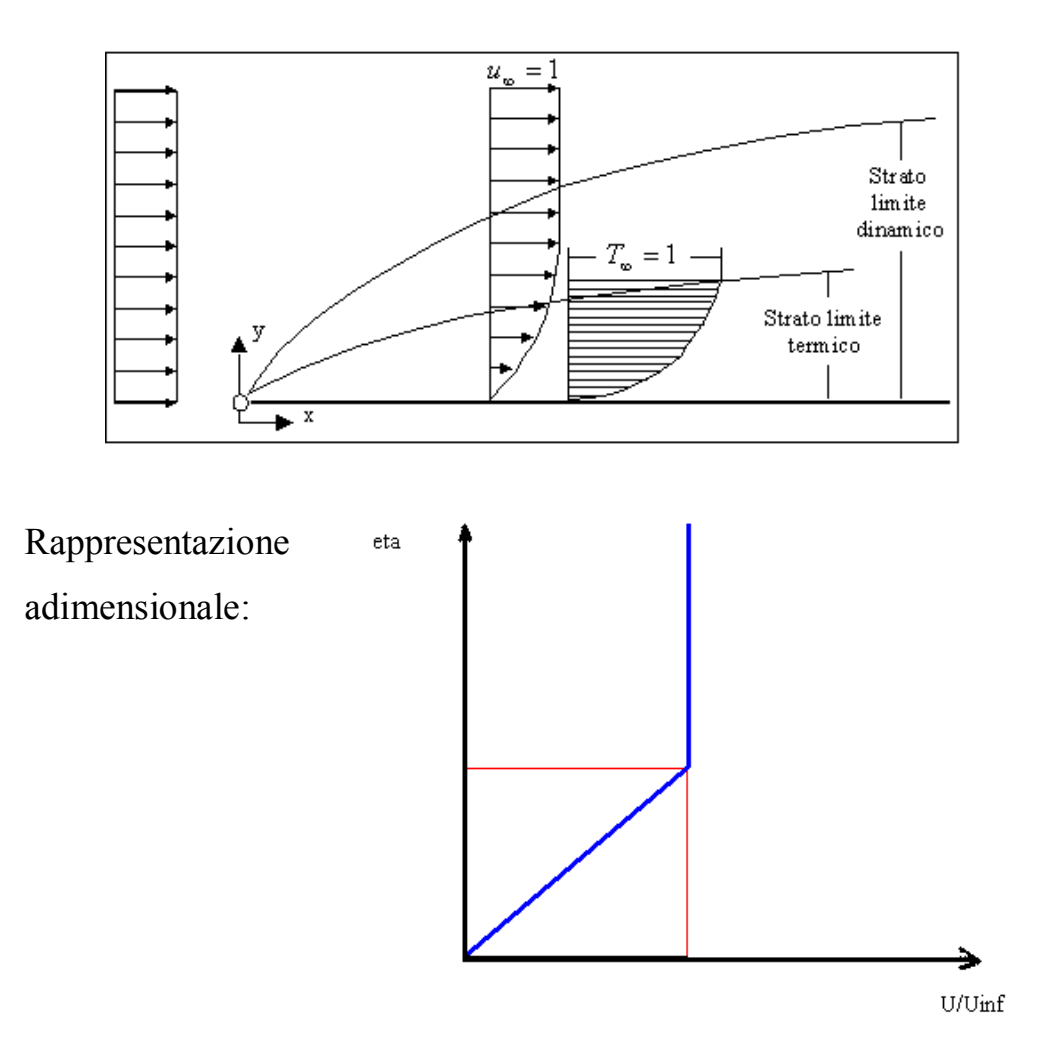

Attraverso la rappresentazione adimensionale si riesce a rendere il profilo dipendente da un'unica variabile, giacchè per ogni *x* i due profili collassano in un unico profilo, avendo definito la variabile di similitudine

$$
\eta = \frac{Y}{\Delta(x)} = \frac{y}{\delta(x)};
$$

$$
u = u(\eta) : \begin{cases} f(\eta), & 0 \leq \eta \leq 1; \\ 1, & \eta > 1; \end{cases}
$$

ove f(η) Ë una funzione qualsiasi opportunamente scelta. Sostituendo tale variabile nell'equazione della quantità di moto, si ha :

$$
\frac{\partial}{\partial x}\delta(x)\int_{0}^{\infty}f(\eta)(1-f(\eta))d\eta=\frac{1}{\delta(x)}\frac{\partial}{\partial \eta}f(\eta)\big|_{\eta=0}
$$

in cui compaiono due costanti indipendenti da x :

$$
A = \int_{0}^{\infty} f(\eta) [1 - f(\eta)] d\eta
$$

$$
B = \frac{\partial}{\partial \eta} f(\eta)|_{\eta = 0};
$$

L'espressione che si ottiene è :

$$
\delta(x)\frac{\partial}{\partial(x)}\delta(x) = \frac{B}{A} \Rightarrow \delta(x) = \sqrt{2}\sqrt{\frac{B}{A}}x
$$

A seguito di opportuni passaggi algebrici, si giugne a quantificare il *coefficiente di penetrazione aerodinamica* o *coefficiente díattrito* adimensionale :

$$
C_d(X) = \sqrt{\frac{BA}{2}} \operatorname{Re}^{-\frac{1}{2}}
$$

Nel caso in esame si assume come funzione prova un polinomio di secondo grado

$$
f(\eta) = a\eta^2 + b\eta + c
$$

con le relative condizioni al contorno:

$$
f(\eta)|_{\eta=0} = 0;
$$
  
\n
$$
f(\eta)|_{\eta=1} = 1;
$$
  
\n
$$
\frac{\partial}{\partial \eta} f(\eta)|_{\eta=1} = 0
$$

da cui si ottiene :

$$
f(\eta)=-\eta^2+2\eta
$$

Quindi le costanti risultano :

$$
A = \frac{2}{15} \qquad \qquad B = 2
$$

pertanto l'altezza adimensionale di strato limite dinamico e il  $C_d(X)$ valgono

$$
\delta(x) = 5.47x^{\frac{1}{2}}
$$

$$
C_d(X) = 0.365 \text{Re}_x^{-\frac{1}{2}}
$$

La soluzione esatta dell'equazione di Blasius in termini del coefficiente d'attrito è

$$
C_d(X) = 0.332 \,\mathrm{Re}_x^{-\frac{1}{2}}
$$

il che dimostra che applicando il metodo integrale, con funzione di prova polinomiale di secondo grado, si ottiene un errore relativo inferiore al 10% rispetto alla soluzione esatta.

## ! **Campo di temperatura**

Se il fluido e la lastra sono a temperature diverse nascerà uno strato limite termico.

Al fine di rendere la forma del profilo di temperatura simile a quella del profilo di velocità si usa una *t* adimensionale del tipo

$$
t = \frac{T(x,t) - T_W}{T_{\infty} - T_W}
$$

Eí possibile confrontare i due profili su un unico grafico se si considera che anche il profilo di temperatura vada come  $\sqrt{x}$ , ma con un diverso coefficiente moltiplicatore; dalle informazioni derivanti dall'analisi di scala si ha

$$
\frac{\Delta(x)}{\Delta_T(x)} = p(\Pr) = \cos t
$$

Anche in questo caso è possibile esprimere l'altezza di strato limite termico introducendo la variabile di similitudine

$$
\eta_{T} = \frac{Y}{\Delta_{T}(x)} = \frac{y}{\delta_{T}(x)};
$$

che può anche essere espressa come

$$
\eta_{T} = \frac{Y}{\Delta_{T}(x)} \frac{\Delta(x)}{\Delta(x)} = \eta p(\Pr);
$$

L'equazione dell'energia in termini adimensionali risulta

$$
ut_x + vt_y = \frac{t_{yy}}{\text{Pr}}
$$

ma per rendere più agevole il calcolo dell'integrale, si effettuano alcuni passaggi algebrici che conducono a

$$
\frac{\partial}{\partial x}\int_0^\infty u(1-t)dy=\frac{t_{y,W}}{\Pr}
$$

equazione che può esprimersi come già visto in precedenza mediante la funzione di similitudine :

$$
u = u(\eta) : \begin{cases} f(\eta), 0 \le \eta \le 1; \\ 1, \eta > 1; \end{cases}
$$

$$
t = t(\eta_T) : \begin{cases} f(\eta_T), 0 \le \eta_T \le 1; \\ 1, \eta_T > 1; \end{cases}
$$

Ed esprimendo tutto in funzione di  $\eta_r$  si ha

$$
\frac{\partial}{\partial x}\delta_T(x)\int_0^\infty f\left(\frac{\eta_T}{p}\right)[1-f(\eta_T)]d\eta_T=\frac{t_{y,W}}{\Pr}
$$

Si noti che l'integrando comparso è funzione di p ed indipendente da x, per cui lo si chiamerà  $A_T(p)$  per essere coerenti con il caso di strato limite dinamico in cui era stato chiamato A;

al secondo membro anche il termine di derivata alla parete Ë costante ed essendo t =  $f(\eta_T)$ , si ottiene:

$$
\frac{\partial}{\partial y}t\big|_{y=0} = \frac{1}{\delta_T(x)}\frac{\partial}{\partial \eta_T} f(\eta_T)\big|_{y=0}
$$

Si pone

$$
\mathrm{B}=\!\frac{\partial}{\partial\eta_{_T}}f(\eta_{_T})\!\big|_{\eta_{_T}=0}
$$

Per  $\eta_r$  >1 l'integrale è nullo per cui lo stesso si riduce a

$$
A_T(p) = \int_0^1 f(\frac{\eta_T}{p})[1 - f(\eta_T)]d\eta_T
$$

Nel caso in oggetto si assume come funzione prova un polinomio di secondo grado

$$
f(\eta_T) = a\eta_T^2 + b\eta_T + c
$$

con le relative condizioni al contorno:

$$
f(\eta_T)|_{\eta_T=0} = 0;
$$
  

$$
f(\eta_T)|_{\eta_T=1} = 1;
$$
  

$$
\frac{\partial}{\partial \eta_T} f(\eta_T)|_{\eta_T=1} = 0
$$

da cui si ottiene:

$$
f(\eta_T)=-\eta_T^2+2\eta_T
$$

Sostituendo nell'integrale si ottiene :

$$
A_T(p) = \int_0^1 \{-(\frac{\eta_T}{p})^2 + 2(\frac{\eta_T}{p})\} \Big[1 + \eta_T^2 - 2\eta_T\Big] d\eta_T
$$

la cui soluzione è

$$
A_T(p) = \frac{10p - 8}{15p^2}
$$

Determinato  $A_T(p)$ , è possibile calcolare  $p(Pr)$ :

$$
p(\Pr) = \sqrt{\frac{A_T(\Pr)\Pr}{A}} = 1.08
$$

A questo punto è possibile quantificare l'altezza adimensionale di strato limite termico : l'equazione dell'energia in termini adimensionali si presenta come

$$
\delta_T(x) \frac{\partial \delta_T(x)}{\partial x} * A_T(p) = \frac{B}{\Pr}
$$

equazione differenziale ordinaria risolvibile separando le variabili :

$$
\delta_T(x)d\delta_T(x) = \frac{B}{A_T(p)^* \Pr} dx
$$

e integrando tra 0 e x si ottiene

$$
\frac{1}{2}(\delta_T^2(x)-\delta_T^2(0))=\frac{B}{A_T(p)*Pr} * x
$$

in cui  $\delta_T(0) = 0$ ;

effettuando la radice quadrata di questa espressione trovata, si perviene a

$$
\delta_T(x) = \left[\frac{2 * B}{\Pr^* A_T(p)}\right] * \sqrt{x} = D(\Pr)^* \sqrt{x}
$$

il che dimostra la veridicità dell'assunzione fatta relativamente all'andamento dello strato limite termico, ossia  $\delta_T(x)$  cresce nella stessa maniera di  $\delta(x)$ .

Il coefficiente moltiplicatore che compare nell'espressione di  $\delta_r(x)$  vale

$$
D(\Pr) = \sqrt{\frac{2B}{A_T(\Pr)\Pr}} = 5.93
$$

attraverso il quale si riesce a quantificare in definitiva anche il numero di Nusselt locale

$$
Nu_x = \frac{B}{D(\text{Pr})} \text{Re}_x^{\frac{1}{2}} = 0.337 \text{Re}_x^{\frac{1}{2}}
$$

da cui

$$
Nu_x = \frac{0.337}{\Pr^{\frac{1}{3}}} \Pr^{\frac{1}{3}} Re_x^{\frac{1}{2}} = 0.378 \Pr^{\frac{1}{3}} Re_x^{\frac{1}{2}}
$$

Si ricorda che la soluzione esatta dell'equazione di Polhausen fornisce

$$
Nu_x = 0.332 \,\text{Pr}^{\frac{1}{3}} \,\text{Re}_x^{\frac{1}{2}}
$$

pertanto si conclude che attraverso il metodo integrale con una funzione prova polinomiale di secondo grado si perviene ad un errore relativo dell'1.5 %, il che dal punto di vista ingegneristico è più che accettabile.

Sapendo che il Nusselt locale Ë

$$
Nu_x = \frac{hX}{K}
$$

si riesce a ricavare il coefficiente di scambio termico convettivo in funzione della coordinata X :

$$
h(X) = 0.337 \Pr^{1/3} \text{Re}_{x}^{\frac{1}{2}} \frac{k}{X}
$$

Dall'integrazione su una lastra di lunghezza L, il coefficiente convettivo medio  $\bar{h}$  risulterà :

$$
\overline{h} = 0.674 \frac{kU_{\infty}^{\frac{1}{2}}}{v^{\frac{1}{6}} \alpha^{\frac{1}{3}} L^{\frac{1}{2}}}
$$

da cui si comprende come il coefficiente convettivo medio dipenda dalla radice della velocità del vento.

Si riporta l'andamento di  $\bar{h}$  in funzione della velocità del vento:

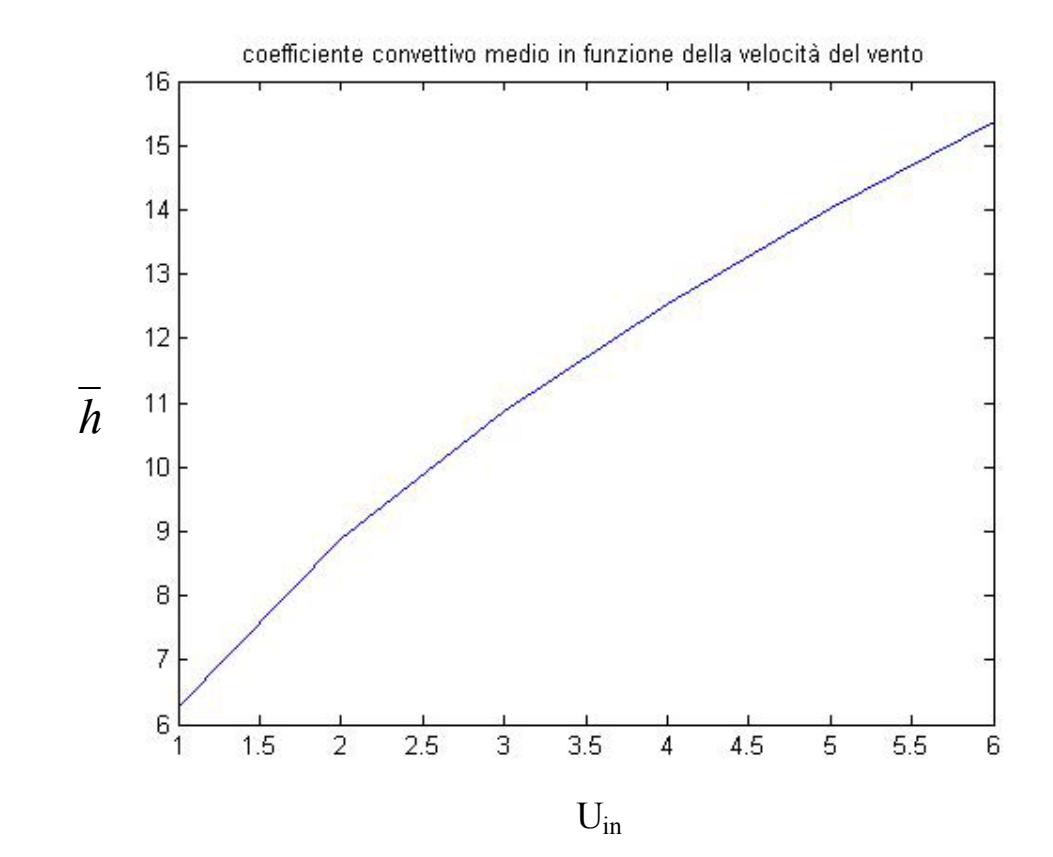

Calcolato il valore di  $\bar{h}$  per diverse velocità del vento, si riporta l'andamento del campo di temperatura in funzione del tempo per vari spessori di parete e varie velocità del vento :

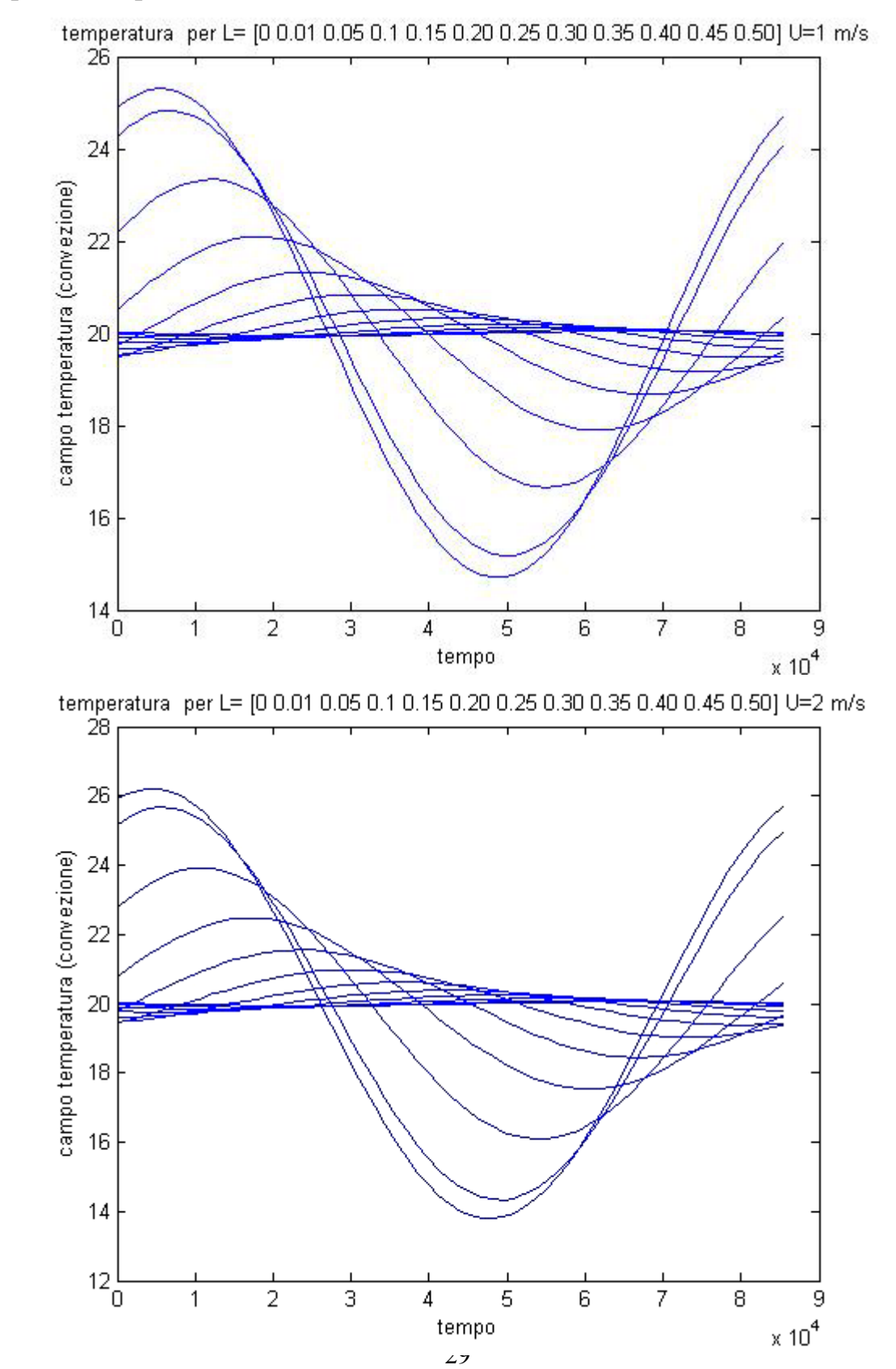

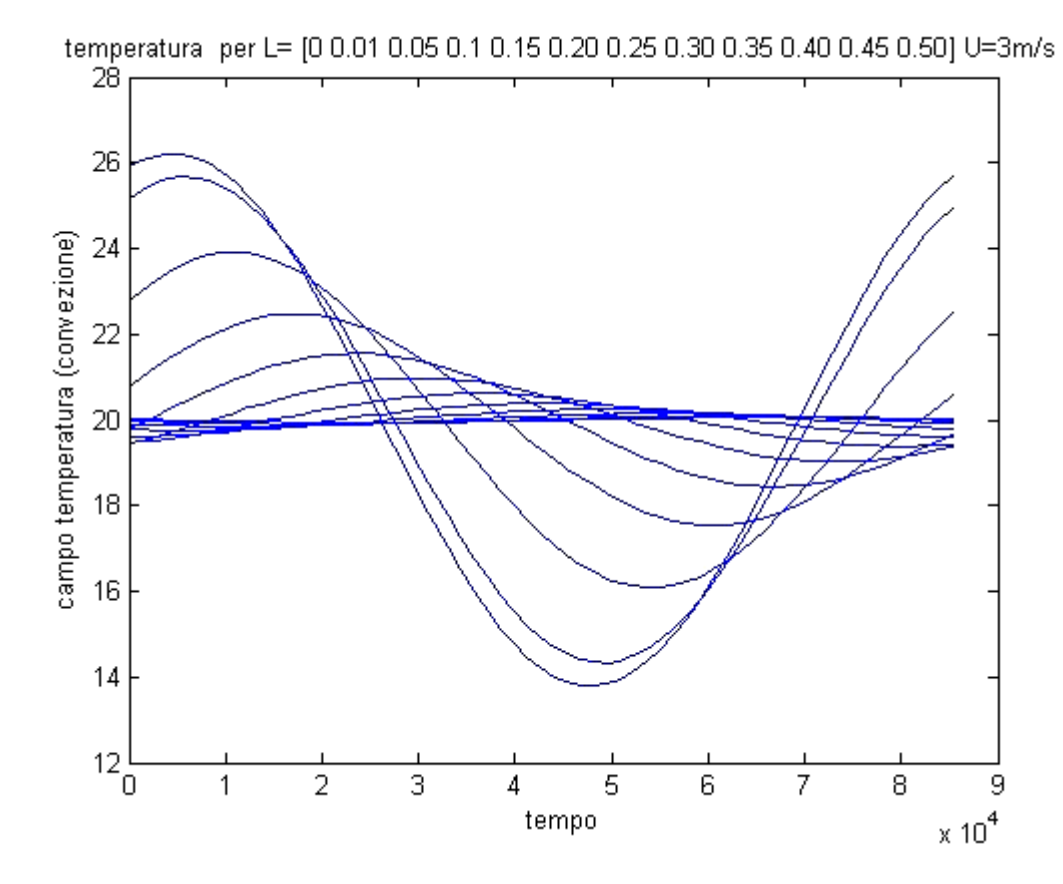

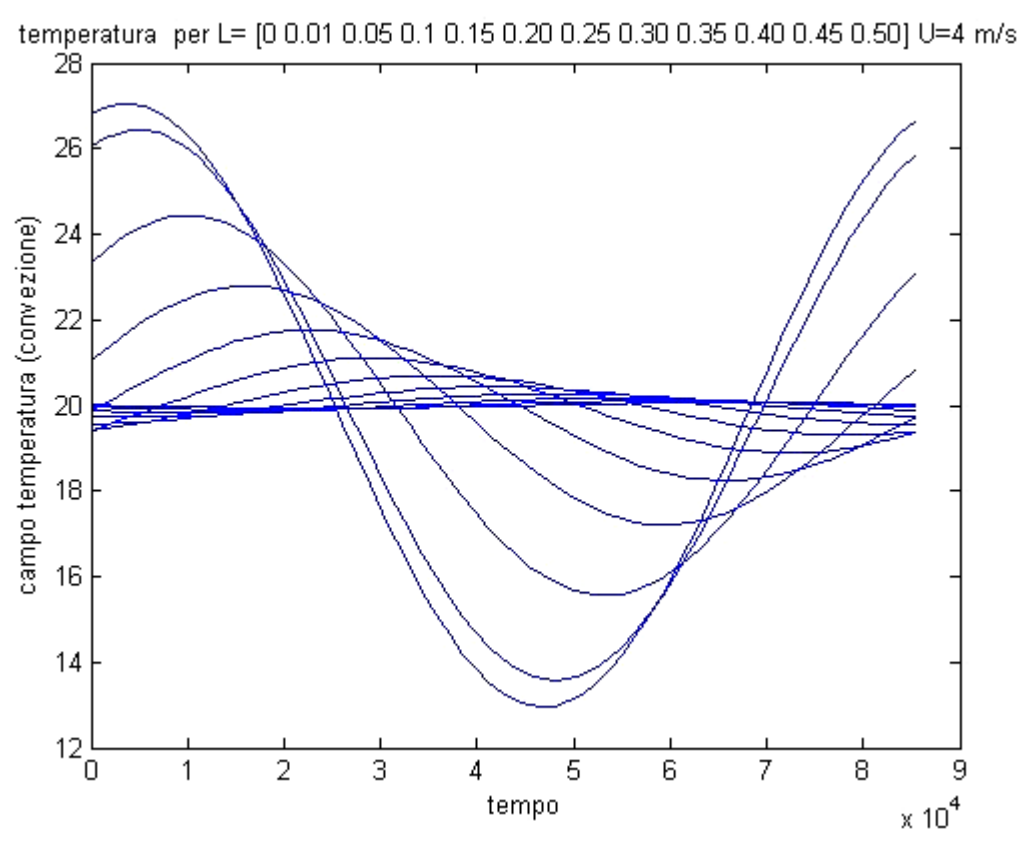

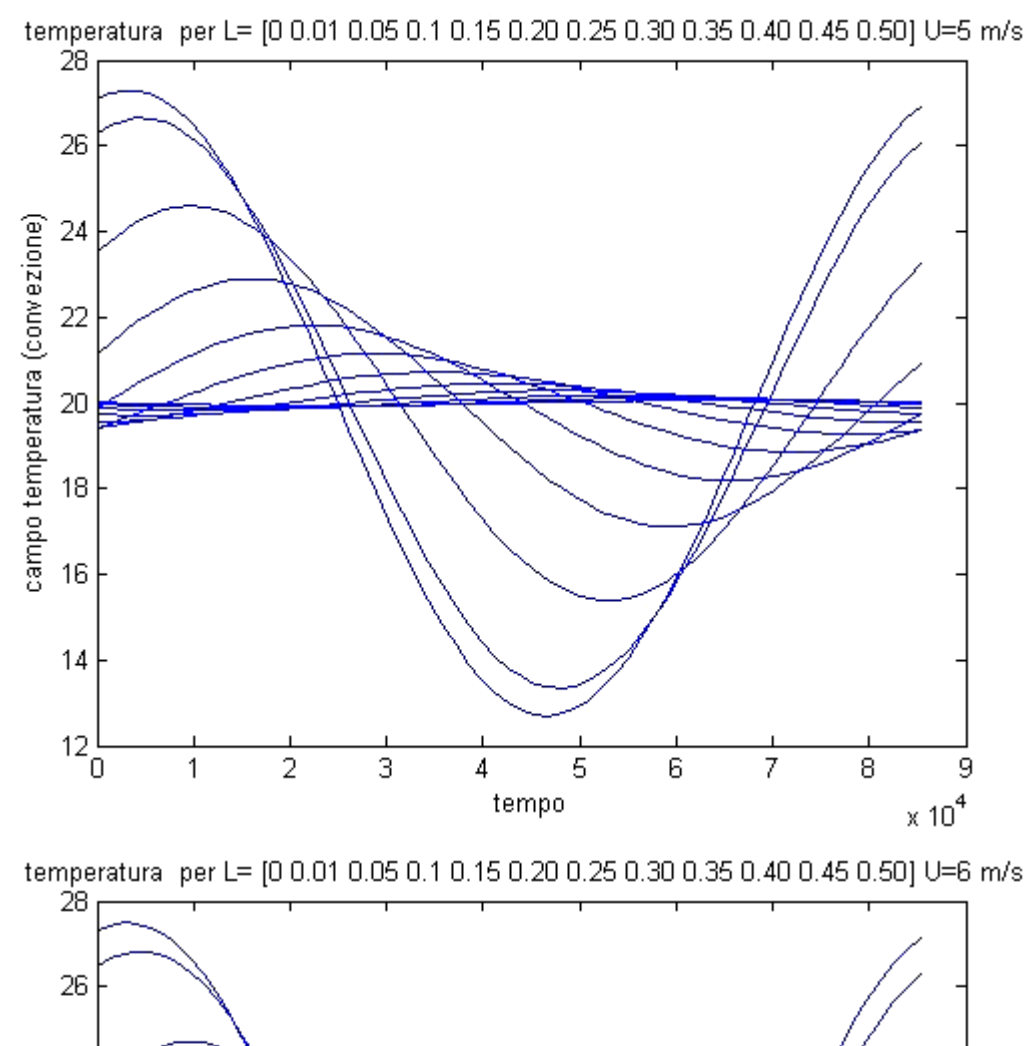

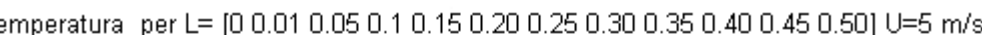

31

tempo

 $\overline{4}$ 

 $\overline{5}$ 

 $\overline{6}$ 

 $\overline{8}$ 

9

 $\times 10^4$ 

 $\overline{7}$ 

campo temperatura (convezione)

24

22

20

18

16

 $14$ 

 $12\frac{1}{0}$ 

 $\overline{2}$ 

 $\overline{1}$ 

 $\overline{3}$ 

#### • **Allegato** : listato programma per grafici

```
%/ Corpo semi_infinito/%
clear all
clc
k mattone=0.5;
T0=20;DT0=10;periodo=24*3600;
omega=(2*pi)/periodo;
c_mattone=840;
ro_mattone=1400;
alfa_mattone=k_mattone/(ro_mattone*c_mattone);
trif=1/omega;
Lrif=(alfa_mattone/omega)^0.5;
x=[0:0.01:1];csi=x/Lrif;
%/ grafico dell' ampiezza di oscillazione in funzione 
%/ della lunghezza (adimensionale) /%
% ampiezza=exp((- (2^0.5)/2)*csi);
  % plot (csi,ampiezza);
  % xlabel('spessore adimensionale')
% ylabel('ampiezza oscillazione adimensionale')
% pause
% grafico della funzione adimensionale in funzione del tempo per 
valori
% di L pari a (0 0.01 0.05 0.1 0.15 0.20 0.25 0.30 0.35 0.40 0.45 
0.50) 
    x_plot=[0 0.01 0.05 0.1 0.15 0.20 0.25 0.30 0.35 0.40 0.45 0.50];
    csi_plot=x_plot/Lrif;
   \text{tao} = [0:0.1:(2*pi)];
    t=trif*tao;
  % for i=1:12
 % teta=(exp((-(2^0.5)/2)*csi_plot(i)))*cos(tao-
((2^0.5)/2)*csi_plot(i));
% plot(tao,teta)
  % xlabel('tempo adimensionale')
   % ylabel('campo temperatura adimensionale')
    % hold on
   % pause
  % end
   % hold off
    % grafico dell' ampiezza di oscillazione in funzione 
    % della lunghezza (dimensionale) attorno al valore To=20 °C/%
   ampiezza dim=DT0*exp((-((omegaqa/(2*a1fa</math>mattone))<math>0.5)*x))</math>;
```

```
 plot (x,ampiezza_dim);
   title('ampiezza di oscillazione (no vento)')
   xlabel('spessore parete')
   ylabel('ampiezza oscillazione temperatura')
   pause
  %/ grafico della funzione dimensionale in funzione del tempo per 
valori
%/ di L pari a (0 0.01 0.05 0.1 0.15 0.20 0.25 0.30 0.35 0.40 0.45 
0.50)
    tempo=0:3600:(24*3600);
    for i=1:12 temperatura=T0+DT0*exp(-
((omega/(2*alfa_mattone))^0.5)*x_plot(i))*cos(omega*tempo-
x_plot(i)*((omega/(2*alfa_mattone))^0.5)); 
         plot(tempo,temperatura)
         title('temperatura per L= [0 0.01 0.05 0.1 0.15 0.20 0.25 
0.30 0.35 0.40 0.45 0.50] (no vento)')
       xlabel('tempo (s)')
       ylabel('campo temperatura ')
         hold on
      pause
     end
      hold off
    %/ caso corpo investito dal vento
  L=0.5; ni_aria=0.0000157
  k aria=0.026; ro_aria=1.177;
  c aria=1005; alfa_aria=k_aria/(ro_aria*c_aria);
  Unf=1:1:6; %il metodo integrale con funzione prova di secondo grado ha 
fornito
     % Nux=0.378* Pr^1/3 * Rex^1/2
    h medio=0.756*k aria*(Uinf.^0.5)*((ni aria)^(-
1/6))*((alfa_aria)^(-1/3))*(L^(-1/2))
     Bi=(h_medio*Lrif)/k_mattone;
```

```
 %/ temperatura adimensionale
    % temperatura adimensionale con vento
   % for i=1:12
  \frac{1}{2} Fi=(Bi/(Bi+((j)^0.5)))*exp(-csi_plot(i)*((j)^0.5))*exp(j*tao);
   % temperatura_adim=real(Fi);
   % plot(tao,temperatura_adim)
   % xlabel('tempo adimensionale')
   % ylabel(' temperatura adimensionale')
   % pause
   % hold on
   % end
   % hold off
    %temperatura dimensionale con vento
 for s=1:1:6 
    for i=1:12temperatura_vento=T0+DT0*(real((Bi(s)/(Bi(s)+((j)^0.5)))*exp(-
(x_{plot(i)/Lrif)*(j)^0.5))*exp(j*(t/trif))));
         plot(t,temperatura_vento)
       xlabel('tempo')
       ylabel('campo temperatura (convezione)')
       title('temperatura per L= [0 0.01 0.05 0.1 0.15 0.20 0.25 0.30 
0.35 0.40 0.45 0.50] convettivo ')
       hold on
         pause 
     end
        hold off
  end 
   plot(Uinf,h_medio)
```